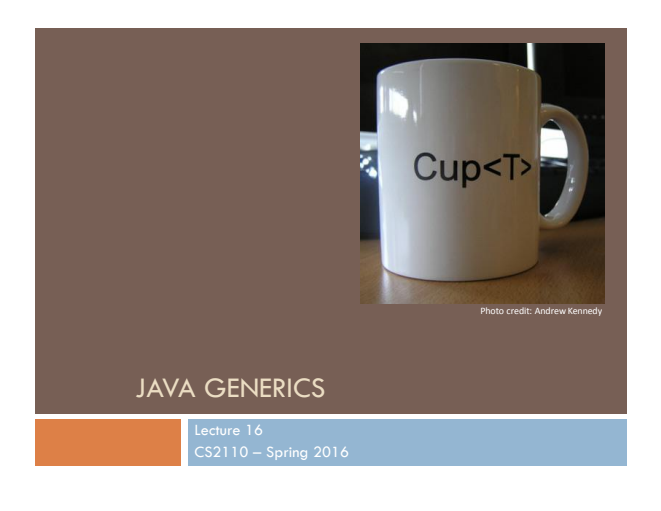

## Textbook and Homework

Generics: Appendix B Generic types we discussed: Chapters 1-3, 15 Useful tutorial: docs.oracle.com/javase/tutorial/extra/generics/index.html

#### Java Collections

**3**

**5**

Early versions of Java lacked generics…

interface Collection { /\* Return true if the collection contains o \*/ boolean contains(Object o); /\* Add o to the collection; return true if \*the collection is changed. \*/ boolean add(Object o); /\* Remove o fromthe collection; return true if \* the collection is changed. \*/ boolean remove(Object o); ... }

# Java Collections

**4**

The lack of generics was painful when using collections, because programmers had to insert manual casts into their code...

```
Collection c = ...
c.add("Hello")
c.add("World");
...
for (Object o : c) {
 String s = (String) o;
   System.out.println(s.length + " : " + s.length());
}
```
… and people often made mistakes!

### Using Java Collections

This limitation was especially awkward because builtin arrays do not have the same problem!

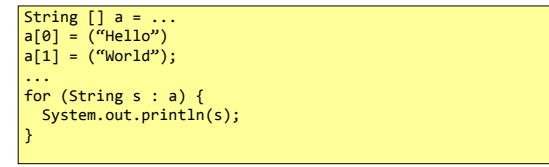

So, in the late 1990s Sun Microsystems initiated a design process to add generics to the language...

# Arrays → Generics

One can think of the array "brackets" as a kind of *parameterized* type: a type-level function that takes one type as input and yields another type as output

```
Object[] a = ...String[] a = ...
Integer[] a = ...
 Button\begin{bmatrix} 1 \\ 0 \\ 1 \end{bmatrix} a = \dots
```
We should be able to do the same thing with object types generated by classes!

# Proposals for adding Generics to Java

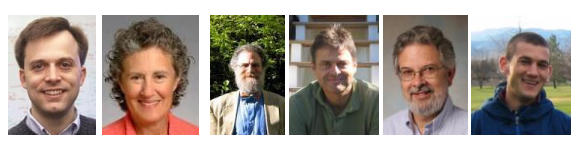

**9**

PolyJ Pizza/GJ LOOJ

#### Generic Collections

**8**

**10**

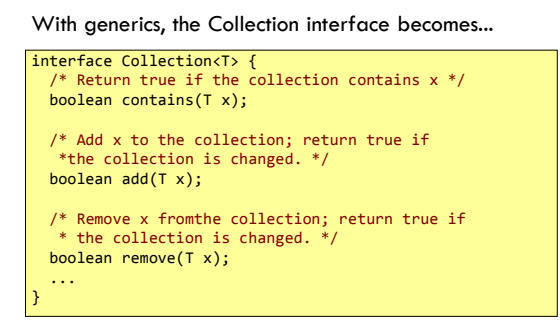

# Using Java Collections

With generics, no casts are needed...

Collection<String> c = ... c.add("Hello") c.add("World"); ... for (String s : c) { System.out.println(s.length + " : " + s.length()); }

… and mistakes (usually) get caught!

# Static Type checking

The compiler can automatically detect uses of collections with incorrect types...

Collection<String> c = ... c.add("Hello") /\* Okay \*/<br>c.add(1979); /\* Illegal  $y^*$  Illegal: static error!  $\overline{\ }$ 

Generally speaking, Collection<String> behaves like the parameterized type Collection<T> where all occurrences of T have been substituted with String.

# Subtyping

**11**

Subtyping extends naturally to generic types.

```
interface Collection<T> { ... }
interface List<T> extends Collection<T> { ... }
class LinkedList<T> implements List<T> { ... }
class ArrayList<T> implements List<T> { ... }
/* The following statements are all legal. */
List<String> l = new LinkedList<String>();
 ArrayList<String> a = new ArrayList<String>();
Collection<String> c = a;
 l = a
c = l;
```
### Subtyping

String is a subtype of object so...

...is LinkedList<String> a subtype of LinkedList<Object>?

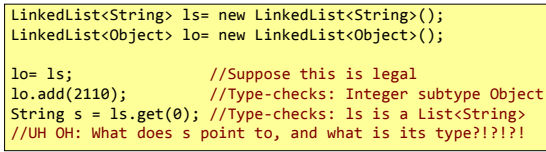

But what would happen at run-time if we were able to actually execute this code?

# Array Subtyping

Java's type system allows the analogous rule for arrays :-/

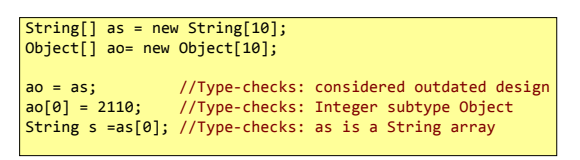

#### What happens when this code is run?

It throws an ArrayStoreException!

Printing Collections

**14**

Suppose we want to write a helper method to print every value in a Collection<T>.

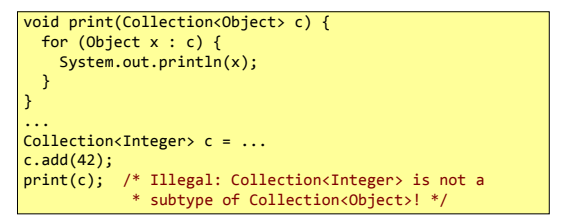

### Wildcards

**15**

**17**

To get around this problem, Java's designers added *wildcards* to the language

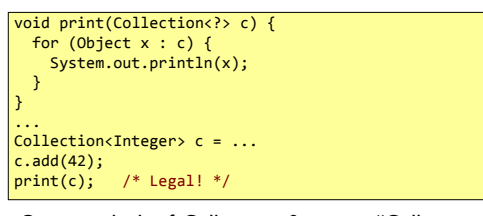

One can think of Collection<?> as a "Collection of *some* unknown type of values".

# **Wildcards**

**16**

Note that we cannot add values to collections whose types are wildcards...

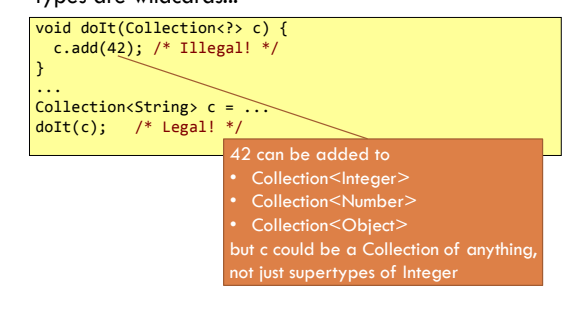

#### Bounded Wildcards

Sometimes it is useful to know *some* information about a wildcard. Can do this by adding bounds...

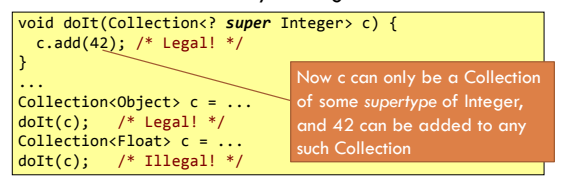

"? super" is useful for when you are only *giving* values to the object, such as putting values into a Collection

# Bounded Wildcards

"? extends" is useful for when you are only *receiving* values from the object, such as getting values out of a Collection

```
void doIt(Collection<? extends Shape> c) {
   for (Shape s : c)
      s.draw();
}
...
Collection<Circle> c = ...
doIt(c); /* Legal! */Collection < 0bject> c = ...
doIt(c); /* Illegal! */
```
## Bounded Wildcards

Wildcards can be nested. The following *receives* Collections from an Iterable and then *gives* floats to those Collections.

```
void doIt(Iterable<? extends Collection<? super Float>> cs) {
   for(Collection<? super Float> c : cs)
     c.add(0.0f);
}
...
List<Set<Float>> l = ...
doIt(l); /* Legal! */
Collection<List<Number>> c = ...
doIt(c); /* Legal! */Iterable<Iterable<Float>> i = ...
doIt(i); /* Illegal! */ArrayList<? extends Set<? super Number>> a = ...
doIt(a); /* Legal! */
```
Generic Methods

**20**

Returning to the printing example, another option would be to use a method-level type parameter...

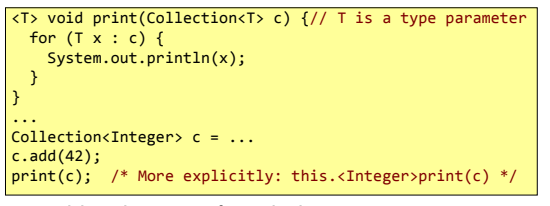

But wildcards are preferred when just as expressive.

### Concatenating Lists

**21**

Suppose we want to concatenate a whole list of lists into one list. We want the return type to depend on what the input type is.

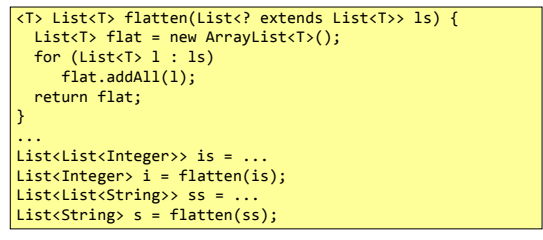

# Replacing Elements

Suppose we need two parameters to have similar types.

```
<T> void replaceAll(List<T> ts, T x, T y) {
 for (int i = 0; i < ts.size(); i++) if (Objects.equals(ts.get(i), x))
        ts.set(i, y);
}
```
Note that we are both *receiving* values from ts and *giving* values to ts, so we can't use a wildcard.

### Interface Comparable

The Comparable<T> interface declares a method for comparing one object to another.

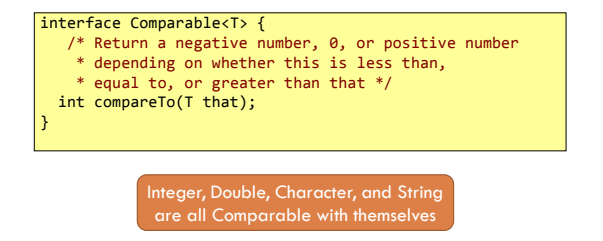

# Binary Search

**24**

#### Suppose we want to look up a value in a sorted list

<T extends Comparable<? super T>>//bounded type parameter int indexOf(List<T> sorted, T x) { // no null values int min =  $0;$ int max =  $l.size()$ ; while (min < max) { int guess =  $(min + max) / 2;$  int comparison = x.compareTo(l.get(guess)); if (comparison < 0) max = guess; else if (comparison == 0) return guess; else  $min = guess + 1;$ return -1; }